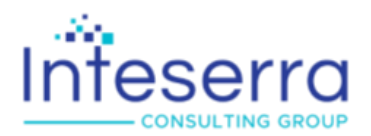

151 Southhall Lane, Ste 450 Maitland, FL 32751 P.O. Drawer 200 Winter Park, FL 32790-0200 www.inteserra.com

December 21, 2020 **Via Web Filing**

Mr. Michael Dougherty, Executive Director Oregon Public Utility Commission 201 High Street SE Suite 100 Salem, OR 97301-3398

RE: Skye Telecom LLC 30 Day State Notification for Interconnected VoIP Providers

Dear Mr. Dougherty:

Pursuant to the Federal Communications Commission's FCC 15-70 Order, allowing interconnected VoIP providers to obtain resources directly from the North American Numbering Plan Administrator and/or the Pooling Administrator, Skye Telecom LLC hereby notifies this Commission of its intent to request the resources identified below. We are providing this notice at least 30 days prior to requesting numbers from the Numbering Administrators.<sup>1</sup>

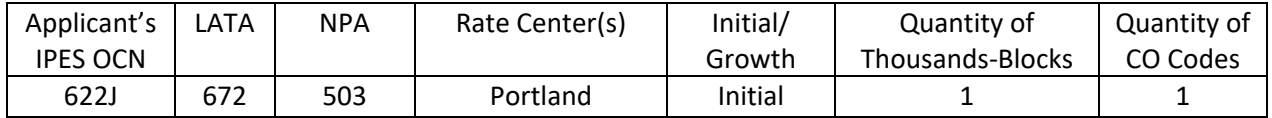

In addition, the Company submits the following information in support of this request:

1. Regulatory and numbering contact information as required<sup>2</sup>:

## Regulatory Representative

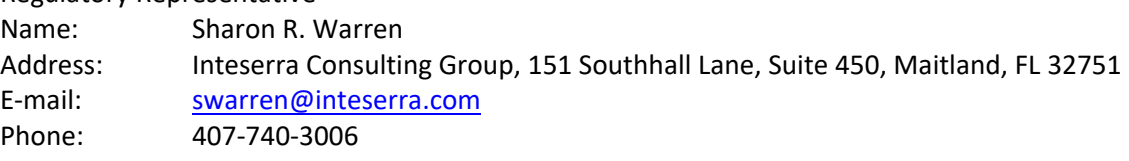

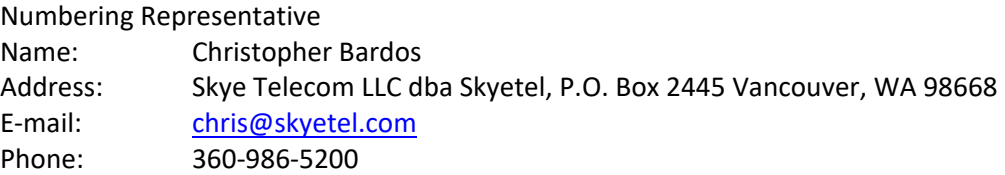

Further, we understand that we must provide any changes to the contact information within thirty (30) days.

 $147$  CFR § 52.15 (g) (3).

 $247$  CFR § 52.15 (g) (3) (iv).

Mr. Michael Dougherty, Executive Director Oregon Public Utility Commission Page 2 of 2

Any questions you may have regarding this filing should be directed to my attention at 407-740-3005 or via email to swarren@inteserra.com. Thank you for your assistance in this matter.

Sincerely,

/s/Sharon R. Warren

Sharon R. Warren Consultant

tms: ORx2001

Enclosures SW/mp